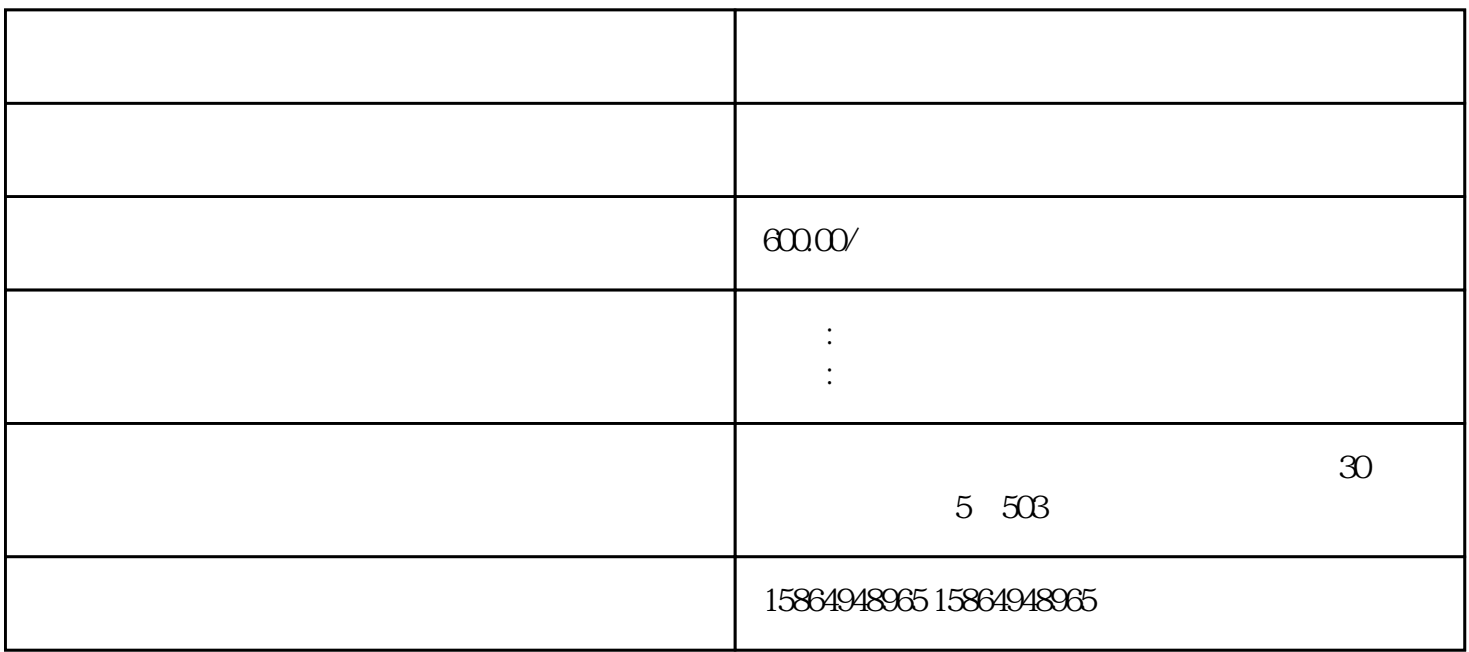

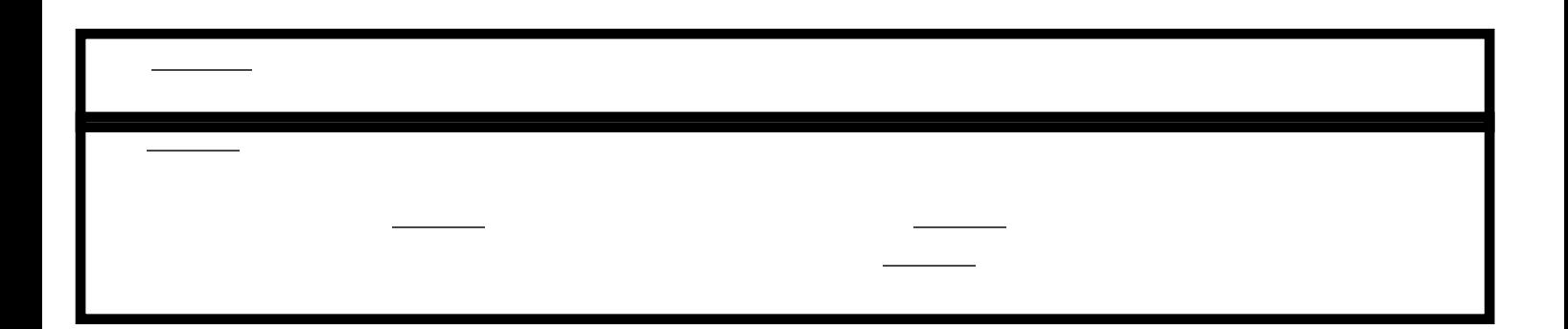

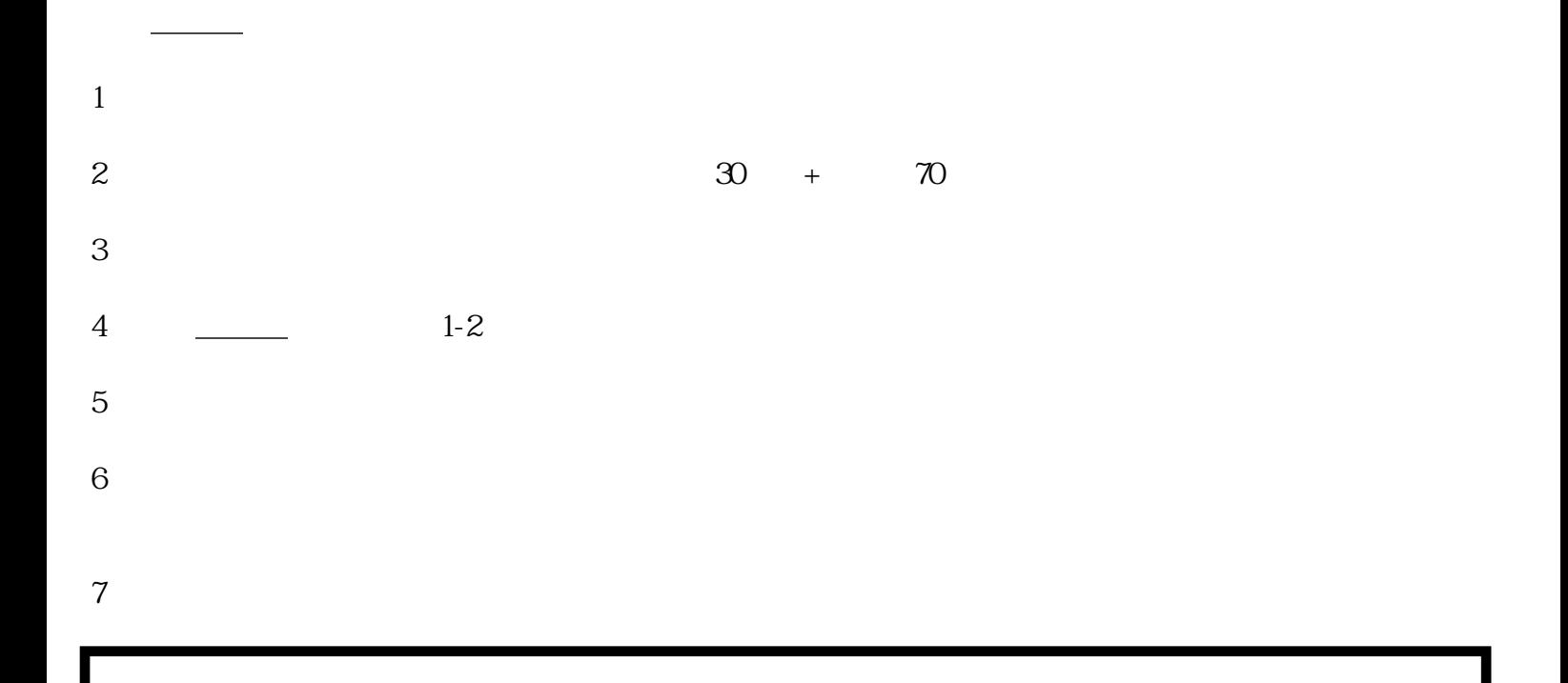

1 and  $\frac{1}{\sqrt{1-\frac{1}{2}}\sqrt{1-\frac{1}{2}}$  $2 \qquad 3 \nightharpoonup$  $4 \sim$  $5$  $6\,$ 

柴[油发电机](http://www.kmsdl-sz.com/)清洗方法二: